Per la compilazione del quadro **ST "Ritenute operate, trattenute per assistenza fiscale, e imposte sostitutive"** è necessario utilizzare la gestione che si Inserisci / Importa dati da

 $F<sub>24</sub>$ attiva dal pulsante

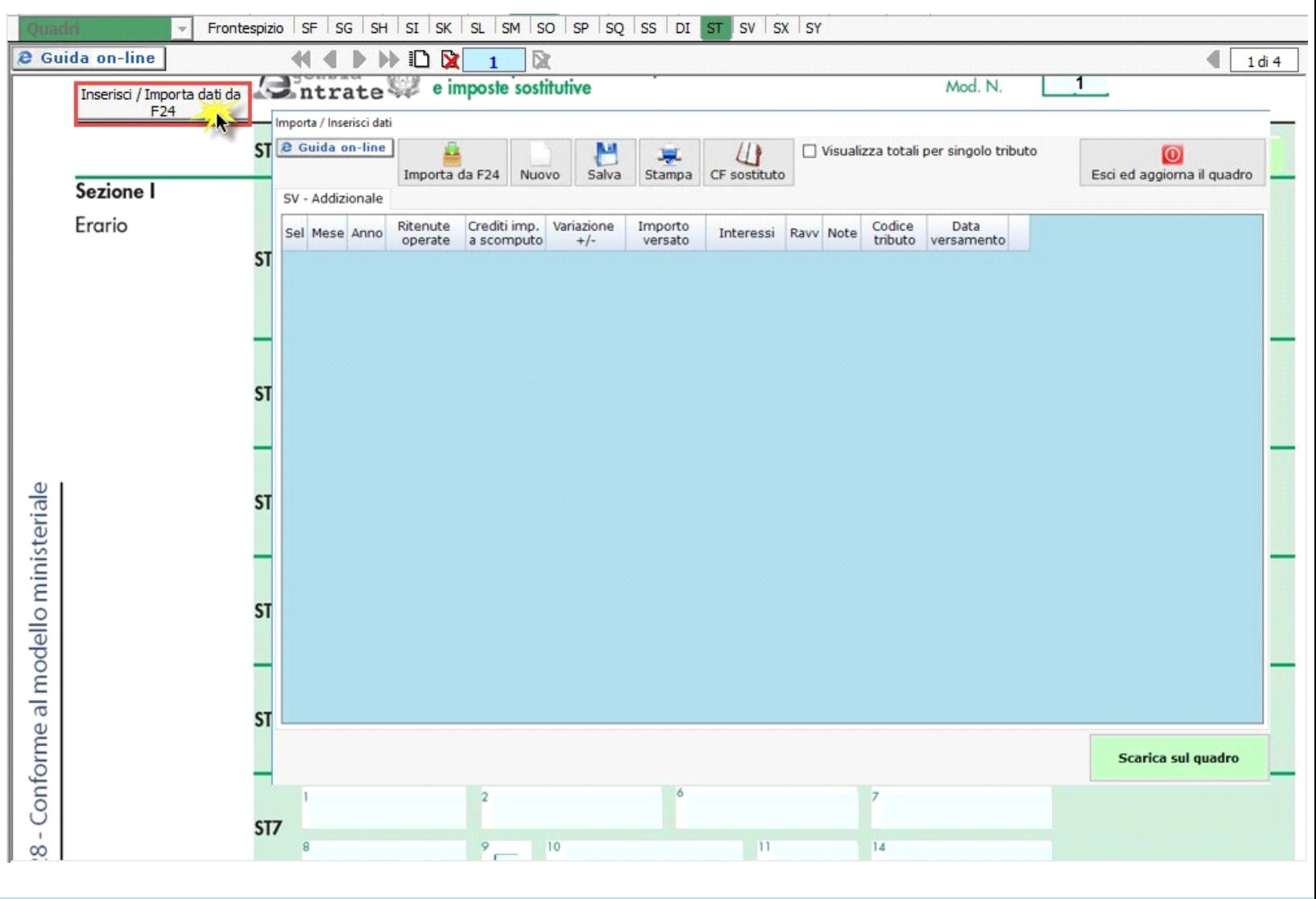

N° doc. 34956 - aggiornato il 13/06/2017 - Autore: GBsoftware S.p.A.

GBsoftware S.p.A. - Via B. Oriani, 153 00197 Roma - C.Fisc. e P.Iva 07946271009 - Tel. 06.97626336 - Fax 075.9460737 - [email protected]